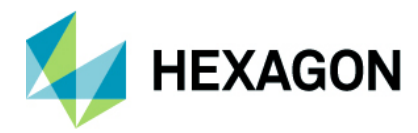

# **PP-002.9 Edgecam Postprozessor Anpassungen**

# **Allgemeine Hinweise**

Bitte haben Sie Verständnis dafür, dass wir nur **ausreichend dokumentierte Änderungen** an Ihren Postprozessoren vornehmen können.

Nehmen Sie sich bitte die Zeit, alle notwendigen Informationen zusammenzutragen und uns diese geschlossen zur Verfügung zu stellen.

Sammeln Sie ggf. zunächst Probleme bei der NC-Ausgabe eines Postprozessors und stellen Sie uns dann Ihre Anpassungswünsche als Paket zur Verfügung. Dieses Vorgehen reduziert die allg. Bearbeitungszeit erheblich.

# **Ablauf eines Postprozessor Anpassung**

## **Voraussetzung**

Bitte tragen Sie die auf Seite 2 dieses Dokumentes geforderten Informationen und Dateien zusammen. Ohne diese Daten können wir leider keine Postprozessor Anpassung annehmen.

## **Eingang**

Nach dem Eingang Ihrer Anpassungs- Anforderung überprüfen wir, ob:

- Das Problem durch eine andere Programmierung innerhalb der Edgecam Sequenz gelöst werden kann
- Ob es sich um einen Fehler bei der NC-Ausgabe handelt und ob der Postprozessor sich noch in der Gewährleistungsfrist befindet
- Ob es sich um eine kosmetische Korrektur handelt

#### **Abwicklung**

Im 1. Fall wir die Anpassung über unseren Support abgewickelt.

Im 2. Fall wird die Fachabteilung informiert und eine Korrektur des Postprozessors wird eingeplant.

- Der normale Support- Fall wird geschlossen.
- Sie erhalten einen neuen Postprozessorstand.

Im 3. Fall wird der zu erwartende Aufwand geprüft und der entsprechende Vertriebsmitarbeiter wird sich mit Ihnen in Verbindung setzten.

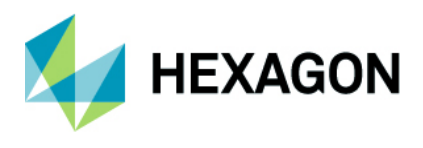

# **Notwendige Angaben sind:**

Support-Nummer:

Edgecam Version:

Postprozessor – Maschine / Steuerung:

## **Vorgehensweise**

Zeigen Sie an einem **einfachen und kurzen** Edgecam- Beispiel Ihren Änderungswunsch oder das Fehlverhalten des PPs.

(PPF-Datei mit nur den das Problem betreffenden Zyklen)

- Generieren Sie die **derzeitige** NC-Ausgabe.
- Kopieren Sie diese Datei und führen Sie dort **Ihre gewünschten Änderungen von Hand durch**, so dass dieser NC-Code auf Ihrer Steuerung lauffähig ist.
- Sie können unseren Postprozessor Entwicklern wesentlich helfen, wenn Sie die entsprechenden Stellen im NC-Code farblich oder anderweitig markieren.

#### **Liste der benötigten Dateien**

- Edgecam PPF Datei
- NC-Datei IST
- NC-Datei SOLL

#### **Eigene Anpassungen an dem Postprozessor**

Sollten Sie eigene Anpassungen an dem PP vorgenommen haben, dann schicken Sie uns unbedingt alle notwendigen aktuellen Quelldateien ebenfalls zu!

- CGD
- **CGF**
- Usw.

Falls wir eine Anpassung an dem letzten uns zur Verfügung stehenden Stand durchgeführt haben sollten und Sie dieses dann im Nachhinein reklamieren, so müssen wir Ihnen den Mehraufwand in Rechnung stellen.

Stellen Sie uns Ihre Daten bitte über das Kundenportal zur Verfügung. Mit Hilfe dieser Informationen werden wir Ihren Supportfall schnellstmöglich bearbeiten können.